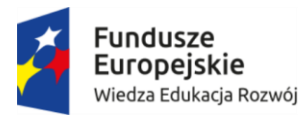

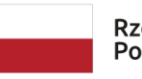

Rzeczpospolita<br>Polska

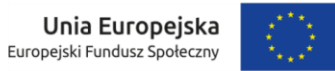

Projekt "Uniwersytet 2.0. Innowacyjna edukacja. Efektywne zarządzanie" Nr POWR.03.05.00-00-Z230/17

#### **Załącznik nr 3 do SWZ**

## **OPIS PRZEDMIOTU ZAMÓWIENIA**

# **Część I**

Komputer typu "All in One" (84 szt.)

# Parametry nie gorsze niż:

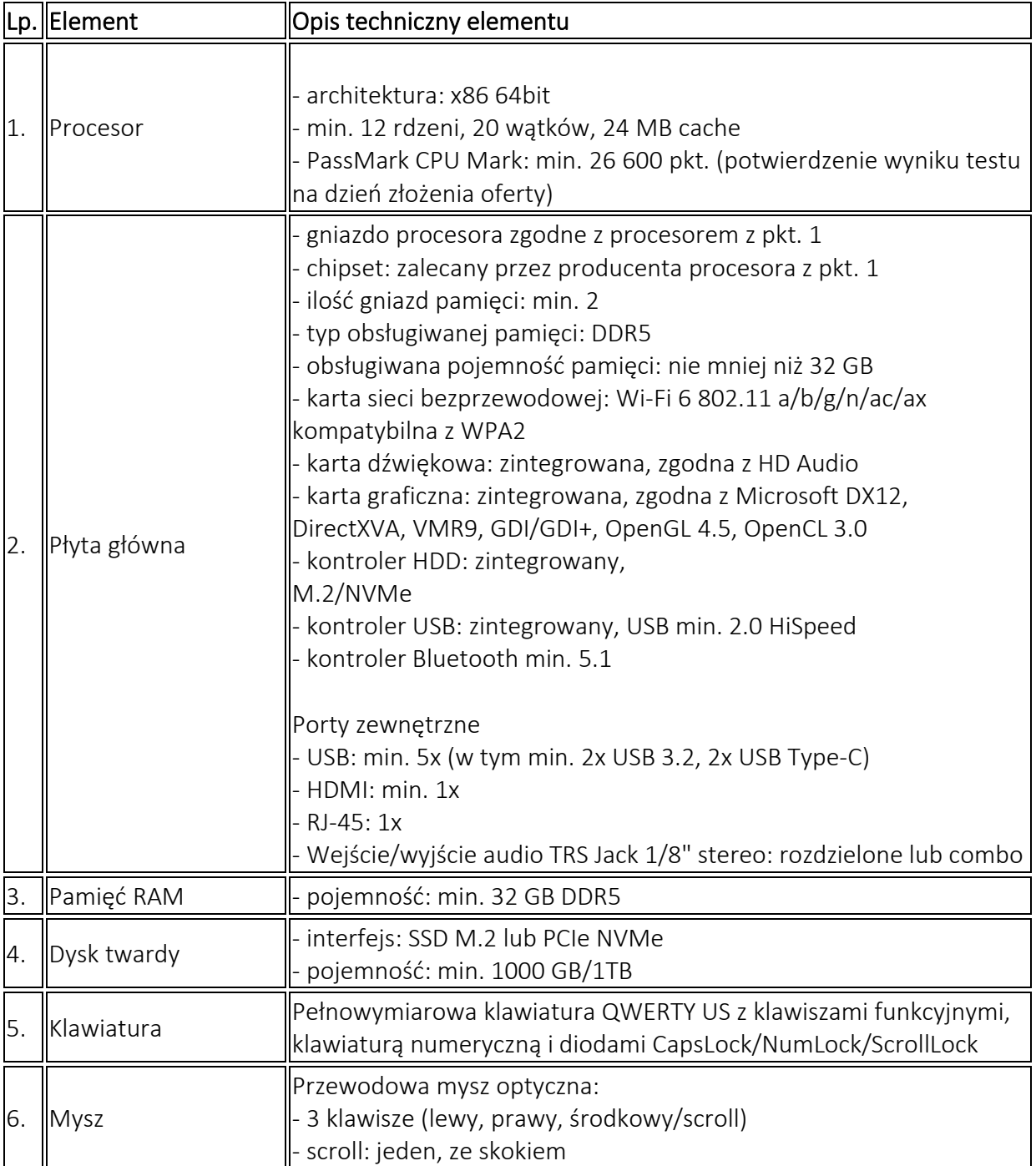

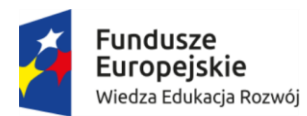

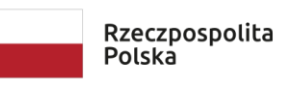

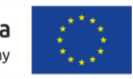

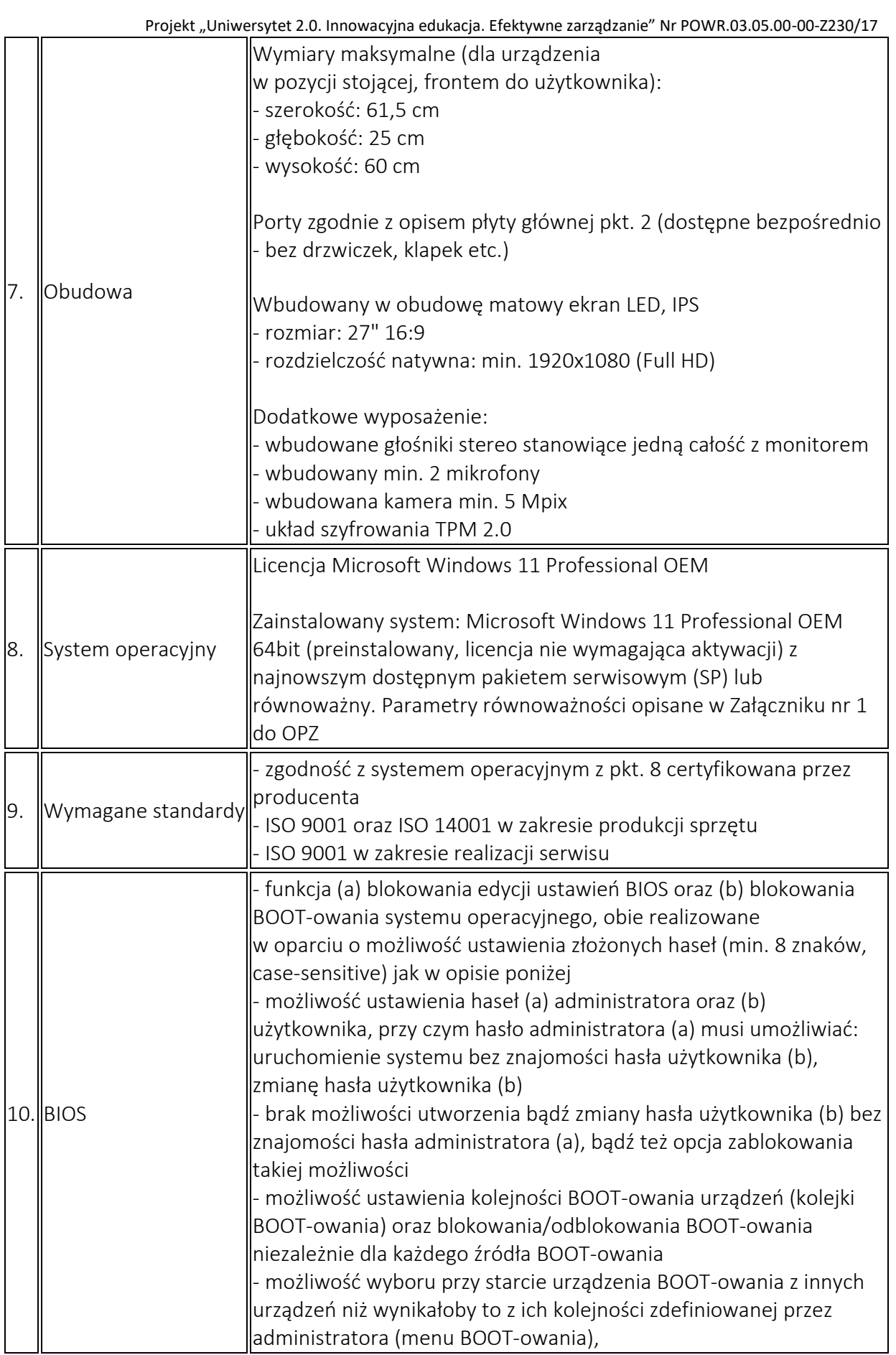

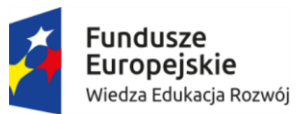

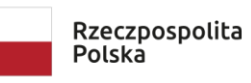

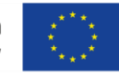

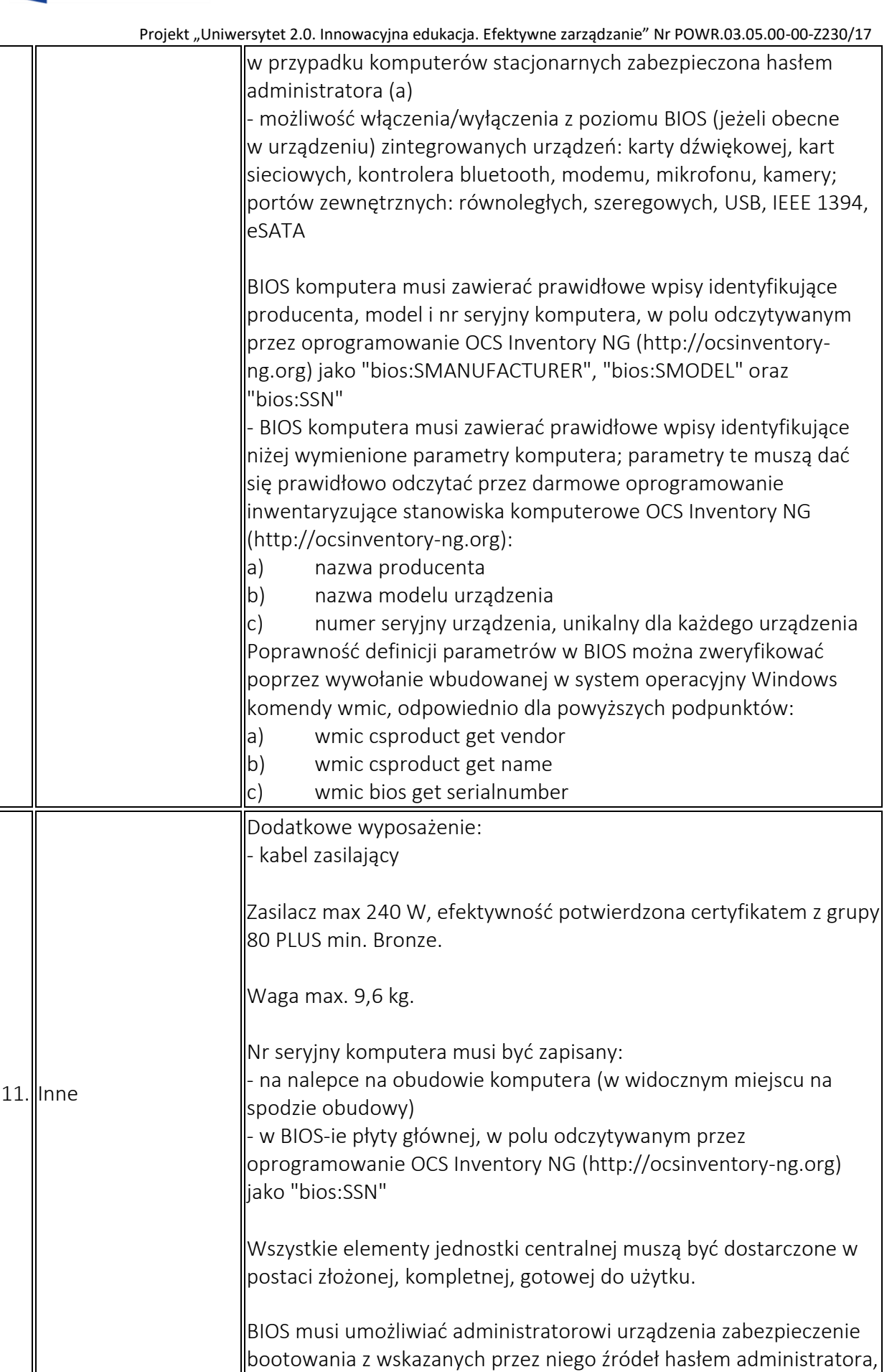

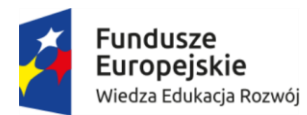

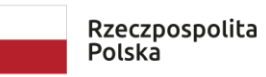

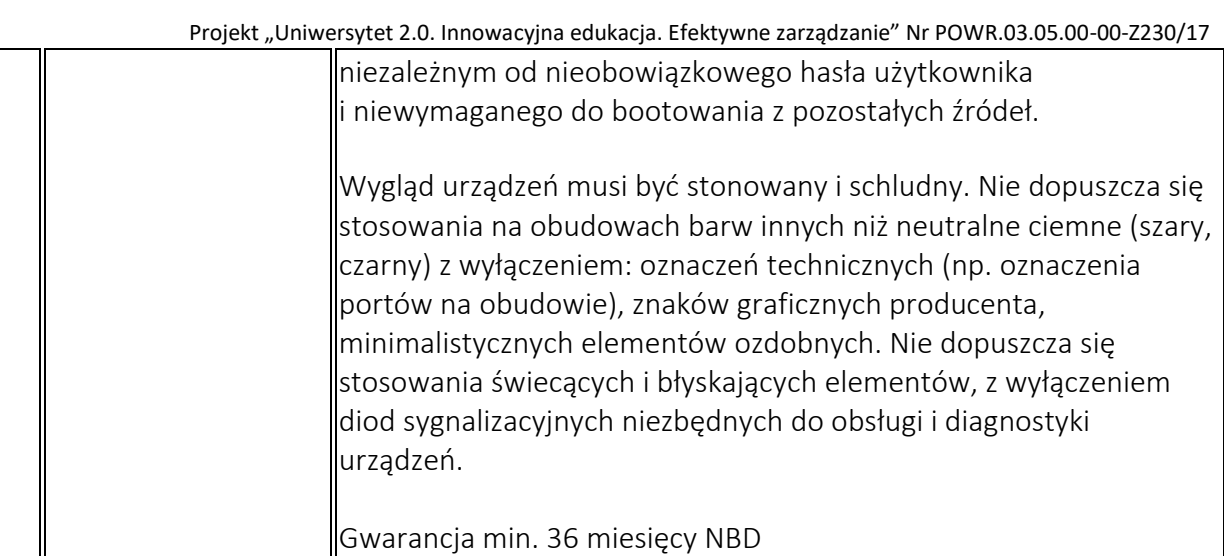

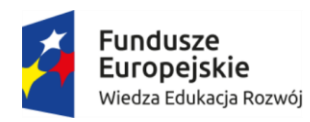

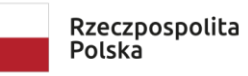

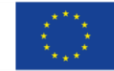

**Część II**

Projekt "Uniwersytet 2.0. Innowacyjna edukacja. Efektywne zarządzanie" Nr POWR.03.05.00-00-Z230/17

Komputery typu NUC (40 szt.)

Parametry nie gorsze niż:

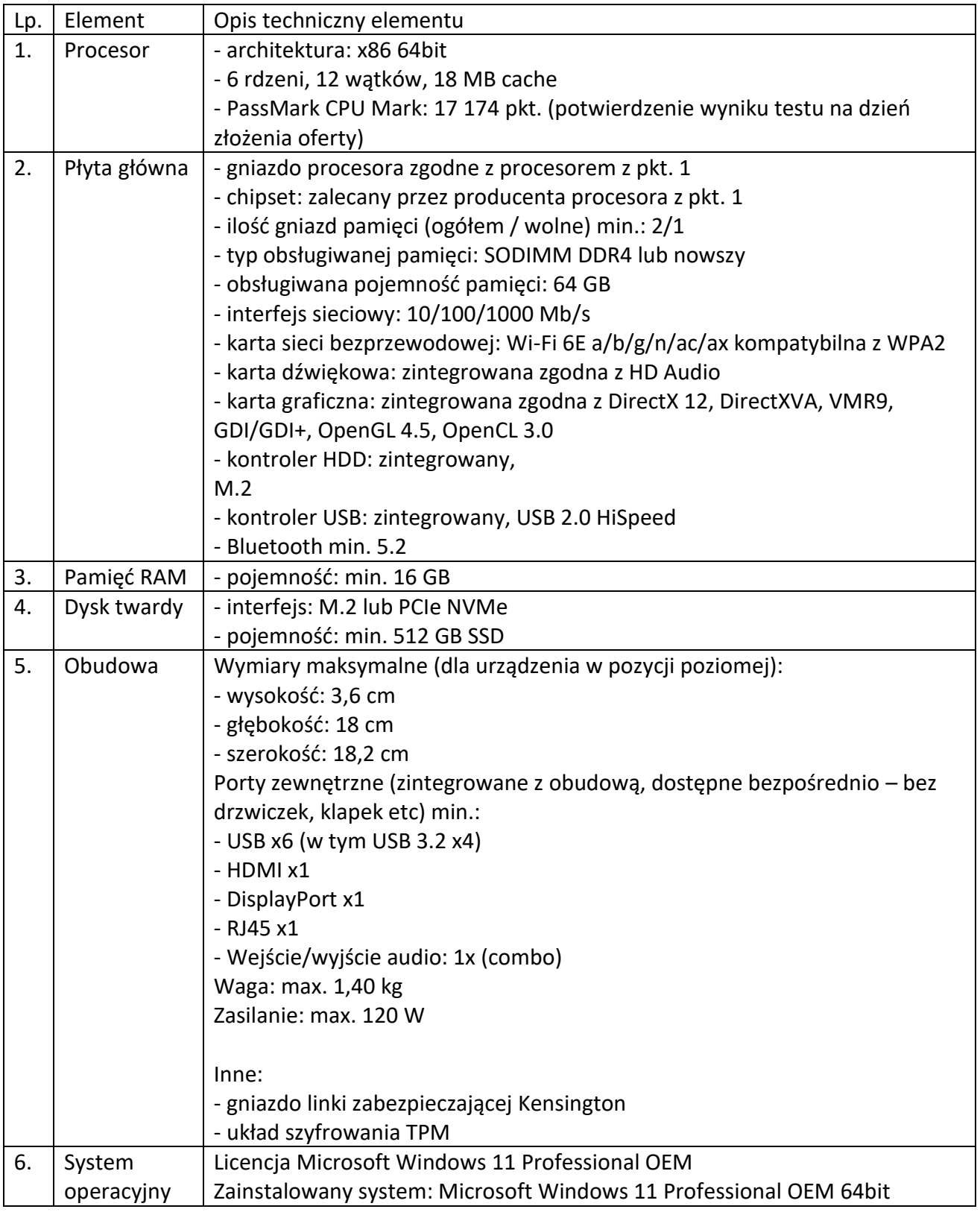

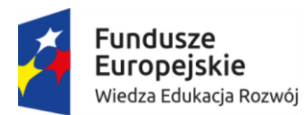

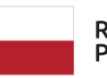

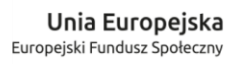

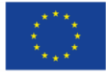

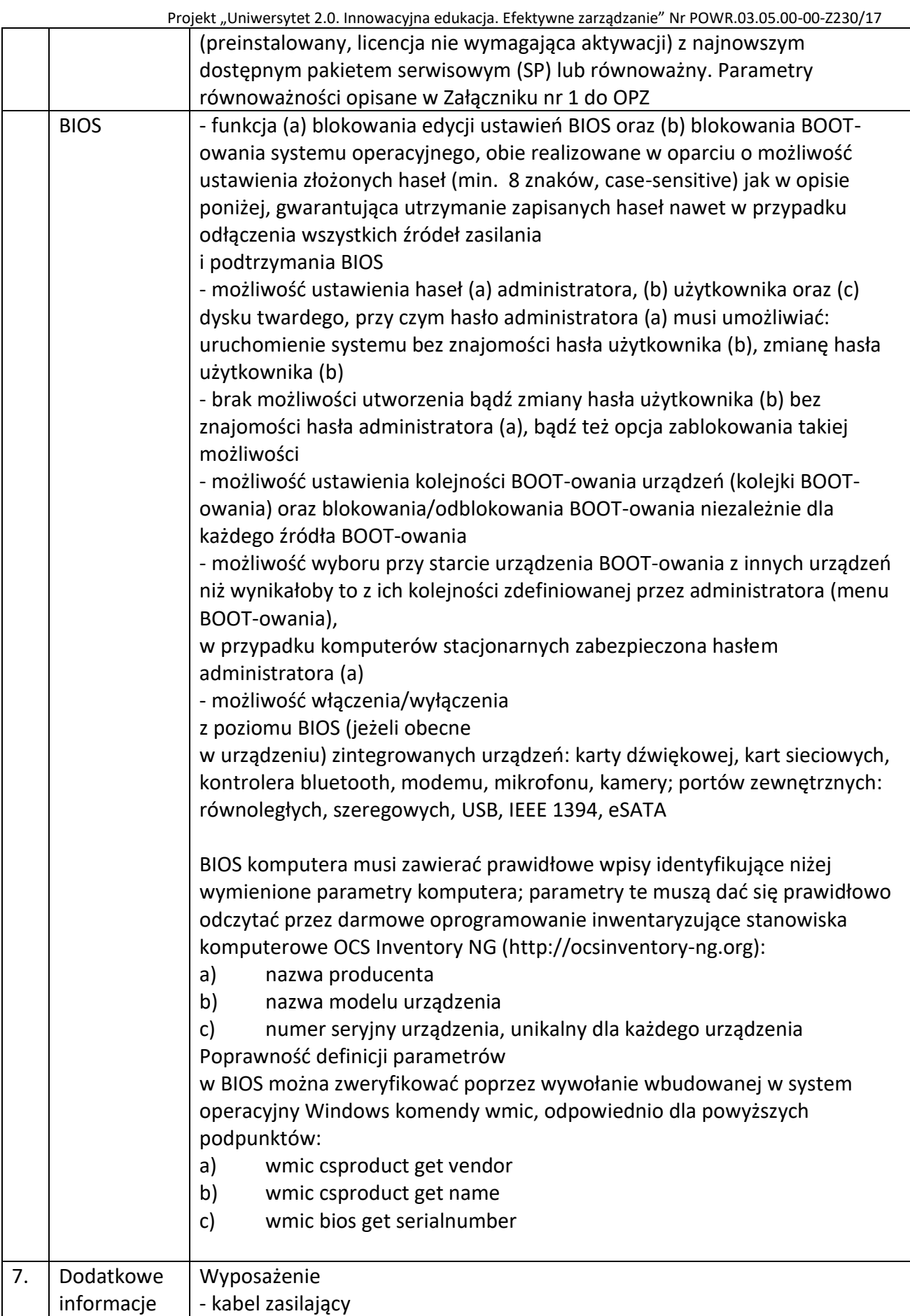

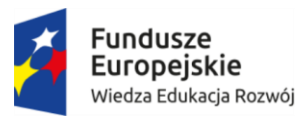

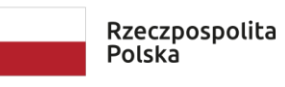

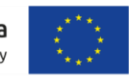

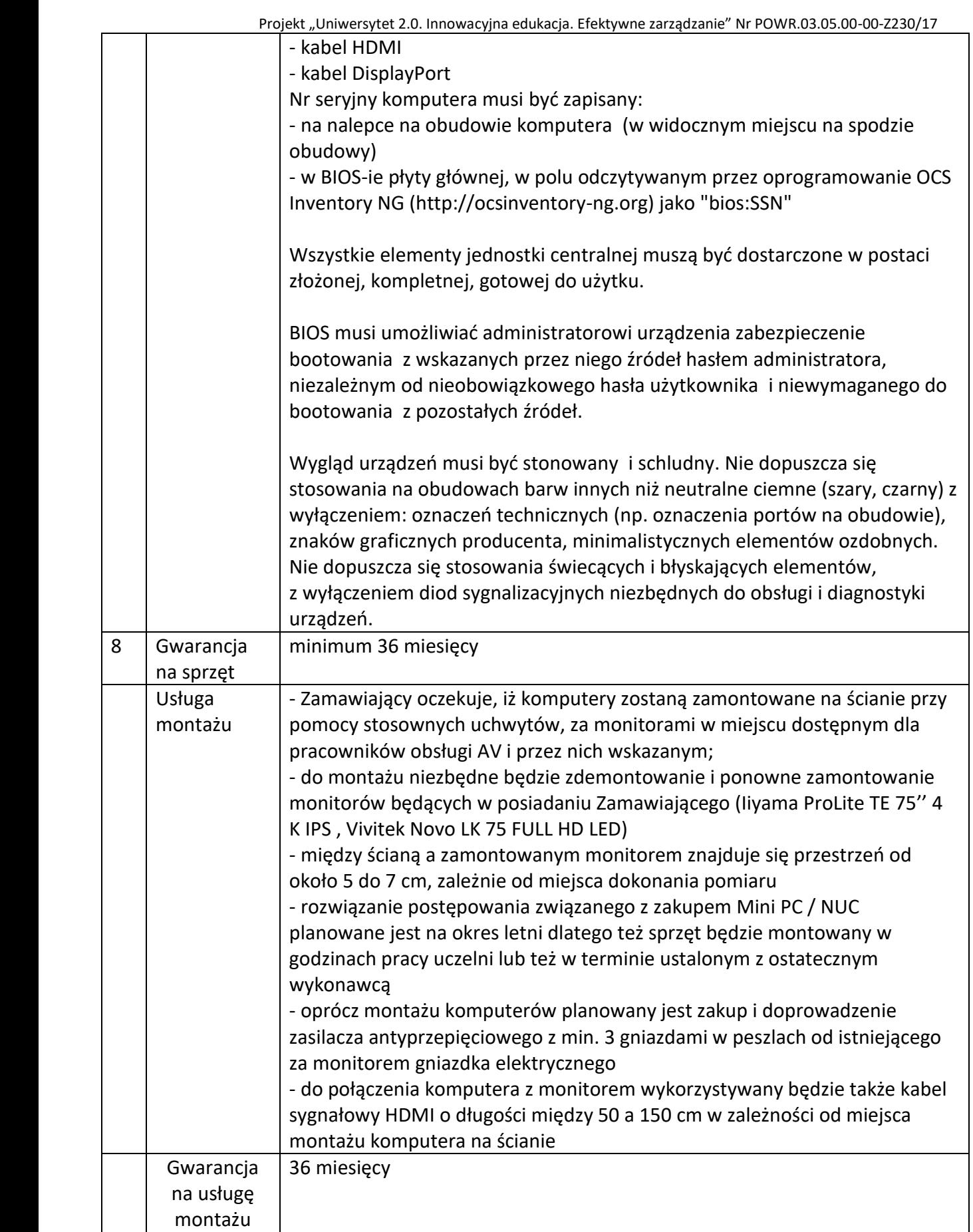

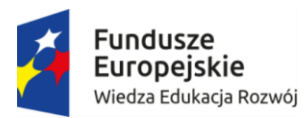

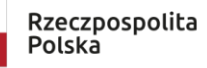

Projekt "Uniwersytet 2.0. Innowacyjna edukacja. Efektywne zarządzanie" Nr POWR.03.05.00-00-Z230/17

#### **Załącznik nr 1 do OPZ**

# **Zakres równoważności systemu operacyjnego**

Za system operacyjny równoważny do Microsoft Windows 10 Professional OEM w polskiej wersji językowej, Zamawiający uzna system operacyjny, który spełnia następujące wymagania poprzez natywne dla niego mechanizmy, bez użycia dodatkowych aplikacji, emulacji lub wirtualizacji Microsoft Windows:

- 1. pełna integracja z domeną Active Directory Microsoft Windows posiadaną przez Zamawiającego opartą na serwerach Windows Server 2012,
- 2. zarządzanie komputerami poprzez Zasady Grup (GPO) Active Directory Microsoft Windows posiadaną przez Zamawiającego,
- 3. pełna, bezstratna obsługa usługi Microsoft Office 365 m.in. możliwość instalacji pakietu Office w komputerze, praca online,
- 4. możliwość zdalnej automatycznej instalacji, konfiguracji, administrowania oraz aktualizowania systemu z domeny Active Directory,
- 5. możliwość przystosowania stanowiska dla osób słabo widzących ustawienia wyglądu pulpitu w trybie bieli o dużym kontraście, czerni o dużym kontraście,
- 6. możliwość blokowania lub dopuszczania dowolnych urządzeń peryferyjnych za pomocą polityk grupowych,
- 7. mechanizmy logowania w oparciu o:
	- a) login i hasło,
- 8. pełna obsługa PowerShell w najnowszej wersji.